<span id="page-0-0"></span>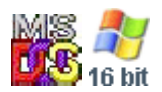

#### **Note: This API call is for DOS and Win16 personality only. Use [Family API](https://osfree.org/doku/doku.php?id=en:docs:fapi) for portability.**

2018/09/07 05:04 · prokushev · [0 Comments](https://osfree.org/doku/doku.php?id=en:templates:dosint#discussion__section)

# **Int 21H, AH=33H, AL=00H**

## **Version**

2 and higher

## **Brief**

Get current extended break state

## **Family API**

## **Input**

 $AH = 33h$  $AL = 00h$ 

### **Return**

 $DL = current state$ ,  $00h = off$ ,  $01h = on$ 

### **Macro**

## **Notes**

under DOS 3.1+ and DR DOS, this function does not use any of the DOS-internal stacks and may thus be called at any time

## **See also**

AX[=3302h](https://osfree.org/doku/doku.php?id=en:docs:dos:api:int21:33:02)

## **Note**

Text based on [Ralf Brown Interrupt List Release 61](http://www.cs.cmu.edu/~ralf/files.html)

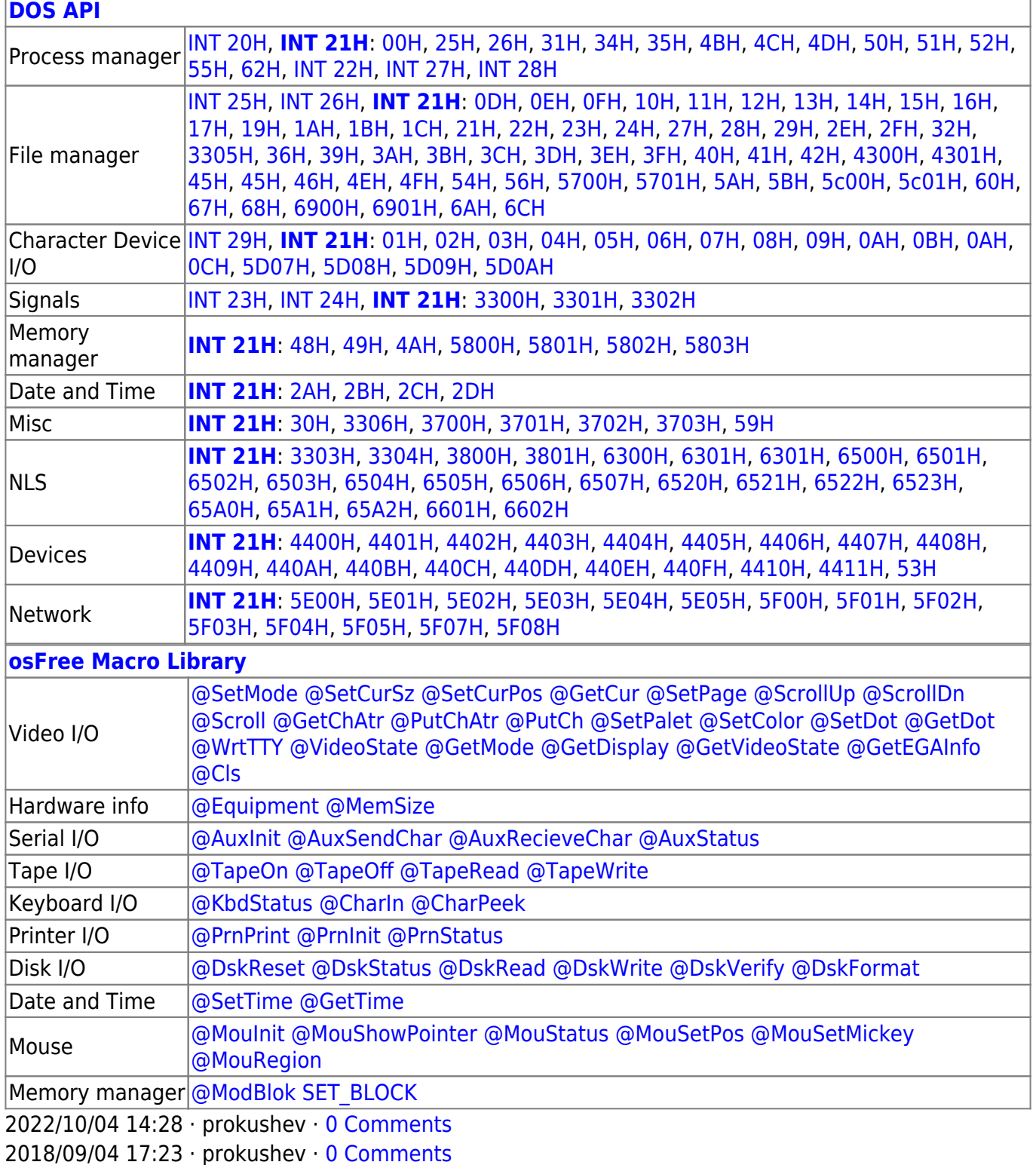

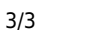

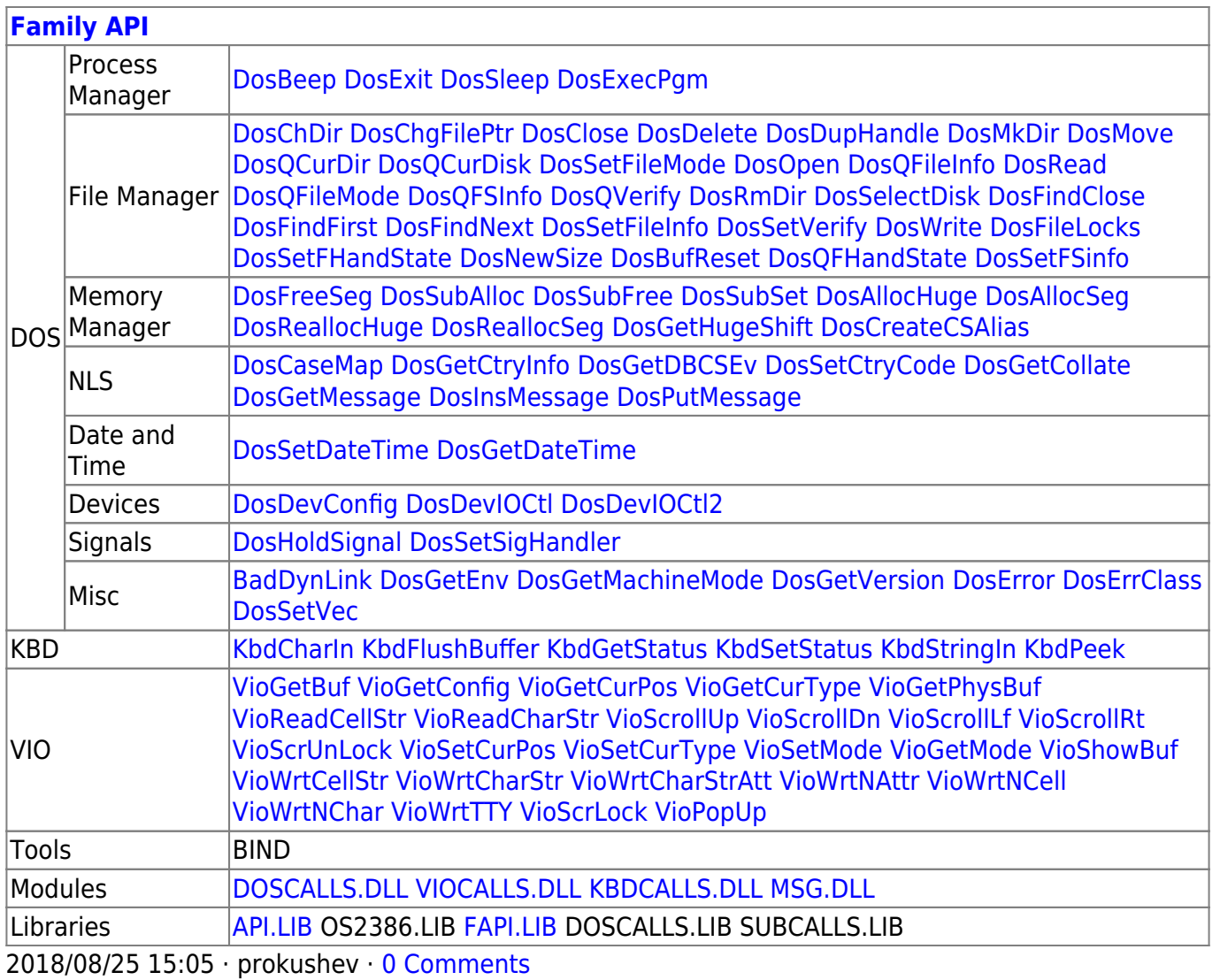

From:

https://osfree.org/doku/ - osFree wiki

Permanent link:

https://osfree.org/doku/doku.php?id=en:docs:dos:api:int21:33:00

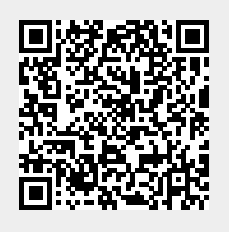

Last update: 2024/05/02 05:30